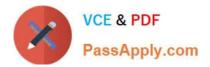

# P\_S4FIN\_1909<sup>Q&As</sup>

SAP Certified Application Professional - Financials in SAP S/4HANA for SAP ERP Finance Experts (SAP S/4HANA 1909)

## Pass SAP P\_S4FIN\_1909 Exam with 100% Guarantee

Free Download Real Questions & Answers **PDF** and **VCE** file from:

https://www.passapply.com/p\_s4fin\_1909.html

### 100% Passing Guarantee 100% Money Back Assurance

Following Questions and Answers are all new published by SAP Official Exam Center

Instant Download After Purchase

- 100% Money Back Guarantee
- 😳 365 Days Free Update
- 800,000+ Satisfied Customers

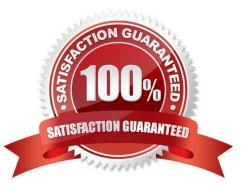

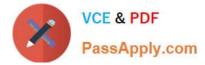

#### **QUESTION 1**

Which information will be migrated automatically during an SAP S/4HANA finance migration? There are 3 correct answers to this question.

- A. Business partners customizing
- B. Account balances
- C. General ledger customizing
- D. Material ledger customizing
- E. Authorizations

Correct Answer: BDE

#### **QUESTION 2**

You are migrating from classic Asset Accounting to new Asset Accounting as part of your SAP S/4HANA migration. Yon have created an additional depreciation area for group currency under the chart of depredation. What are the critical steps for fixed assets? Note: There are 3 correct answers to this question.

A. Activate the new depreciation areas for asset classes under the chart of depreciation.

B. Activate the new depreciation areas for the individual assets for the respective company codes.

C. Manually recalculate depreciation for the new depreciation area.

D. Update G/L accounts for the new depreciation area for the chart of depreciation.

E. Update the depredation key for the new depreciation area.

Correct Answer: ACD

#### **QUESTION 3**

Which of the following front-end clients can you NOT use in the standard system for SAP Business Planning and Consolidation for SAP S/4HANA Finance? Please choose the correct answer.

- A. SAP BusinessObjects Analysis for Microsoft Office
- B. SAP Business Client
- C. SAP GUI
- D. SAP Fiori

Correct Answer: C

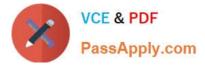

#### **QUESTION 4**

What must you create before you can record commitments in the universal journal? Please choose the correct answer.

- A. Extension ledger
- B. Mapping for condition types
- C. CO version
- D. Non-leading standard ledger

Correct Answer: A

#### **QUESTION 5**

What models are required to support advanced planning for embedded BPC? There are 2 correct answers to this question.

- A. Consolidation model
- B. Ownership model
- C. Exchange Rate model
- D. Source model
- Correct Answer: CD

P S4FIN 1909 PDF Dumps P S4FIN 1909 VCE Dumps P S4FIN 1909 Study Guide